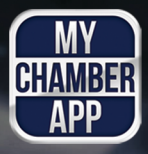

## **MyChamberApp**

The Original, Largest and Fastest-Growing Mobile App for Chambers of Commerce

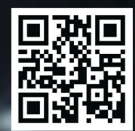

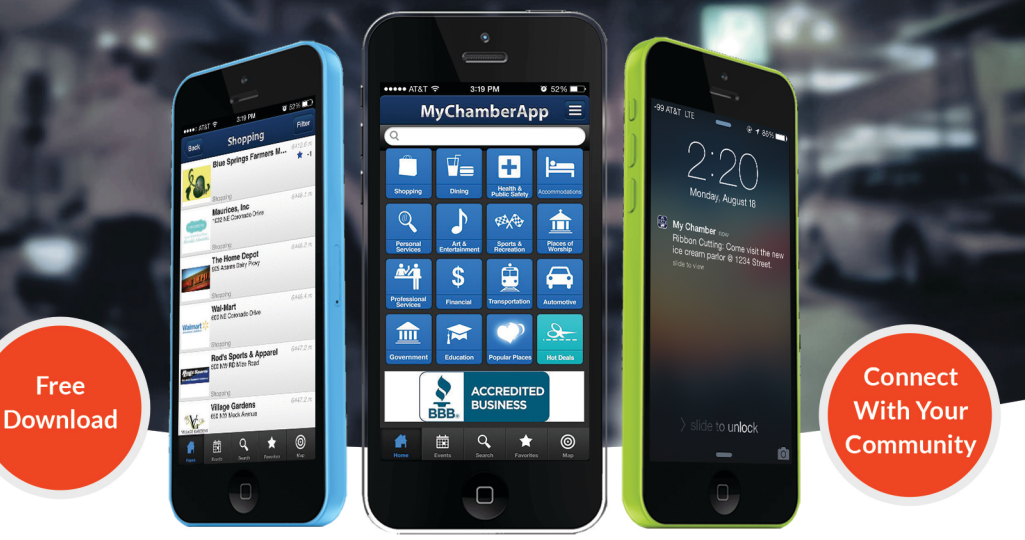

1-800-431-5015

www.MyChamberApp.com

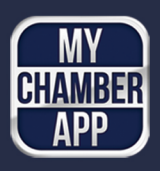

## **Click. Search. Connect.**

Used in 450+ cities in North America

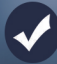

**Download for Free** Instantly connect with local businesses

**Find Local Deals** Take advantage of exclusive in-app offers

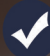

**View Chamber Events** Easily add events to your calendar

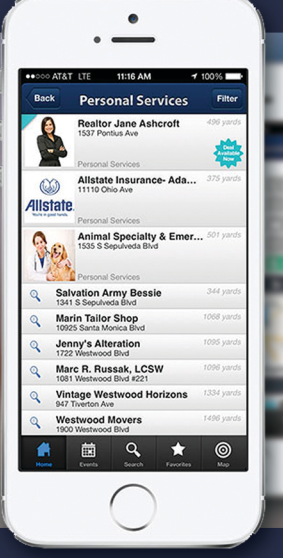

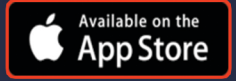

www.MyChamberApp.com support@mychamberapp.com

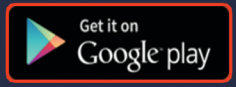